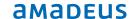

| Passport Details (HE APIS) HE APIS → MS169                                      |                                                    |
|---------------------------------------------------------------------------------|----------------------------------------------------|
| SRDOCSxx HK1-P-IDN-A652132-<br>IDN-08MAY88-M-21NOV21-<br>PATRICK-JAMES-NICHO/P1 | xx = airlines code                                 |
| SRDOCSxx HK108MAY88-M<br>PATRICK-NICHO/P1                                       | TSA (Transportation<br>Security<br>Administration) |

| Passenger contact information with SSR format                                                                          |                                                                                                    |  |  |
|----------------------------------------------------------------------------------------------------|----------------------------------------------------------------------------------------------------|--|--|
| <b>SRCTCM-62</b> 8171234567                                                                                            | Mobile                                                                                                    |  |  |
| SRCTCE-email//amail.com ■ Change symbol @ with // ■ Change symbol _ (underscore) with ■ Change symbol – (dash) with ./ | Email                                                                                                    |  |  |
| SRCTCR                                                                                                    | If the traveler does<br>not want to share<br>their contact<br>information in a SSR<br>CTCE/M, no warning<br>will be displayed. |  |  |

| Insert Ticket Number ( HE FH ) for IATA Agent |                                             |  |
|-----------------------------------------------|---------------------------------------------|--|
| FHE126-5411356320/P1                          | Manually enter e-ticket number for pax no.1 |  |
| FHEINF126-5411356321                          | Manually enter e-ticket number for infant   |  |

| Step to Split PNR ( HE SP ) |       |                              |
|-----------------------------|-------|------------------------------|
| 1.                          | SP2   | Split pax no.2               |
| 2.                          | RFPAX | Received from                |
| 3.                          | EF    | End transaction, files the   |
|                             |       | associate PNR                |
| 4.                          | RFPAX | Received from (again)        |
| 5.                          | ET    | End transaction & ignore PNR |

| Seat Map ( HE SM ) |                           |
|--------------------|---------------------------|
| SM3                | Seat map for seg.3 in PNR |
|                    |                           |

| Flight Information ( HE DO ) |                                                 |  |
|------------------------------|-------------------------------------------------|--|
| DONH872                      | By flight number                                |  |
| <b>DO</b> 2                  | From availability display or seg. number in PNR |  |

| Copy a PNR ( HE RRN ) |                                                                         |  |  |
|-----------------------|-------------------------------------------------------------------------|--|--|
| RRN                   | Copy itinerary & pax data                                               |  |  |
| RRN/2                 | Copy itinerary, pax data & change no. of seat to 2                      |  |  |
| RRA                   | Copy itinerary, pax data & create AXR link (Associated Cross Reference) |  |  |
| RRI/2/S3-4            | Copy itinerary, change no. of seat to 2 pax for segment 3 & 4           |  |  |
| RRP                   | Copy pax name and data only                                             |  |  |

| Remarks ( HE RM/HE RIR/HE RC ) |                                                       |  |  |
|--------------------------------|-------------------------------------------------------|--|--|
| RM free text                   | General remarks                                       |  |  |
| RIR free text                  | Itinerary remarks (shown when itinerary print)        |  |  |
| RC free text                   | Confidential remarks (only been seen by owner of PNR) |  |  |

| P | rinting Co                                                | mmands      | 5                    |       |
|---|-----------------------------------------------------------|-------------|----------------------|-------|
| Т | <b>TQLIST →</b> cł                                        | neck printe | er terminal ( ATID ) |       |
|   |                                                           |             |                      |       |
|   | ATID                                                      | MNEM        | TYPE/DOCUMENT        |       |
|   |                                                           |             |                      |       |
|   | 58620025                                                  | IA6922      | DGEN/GENERAL         |       |
| ٧ | WRAP printer ATID/RT → PNR printing, fill in with printer |             |                      |       |
|   |                                                           |             | ATID ( e.g. 58620    | 0025) |

# PT. Amadeus Technology Indonesia

UOB Plaza 39th Floor Unit 2, Jl.M.H.Thamrin No.10, Jakarta 10230

 Jakarta
 +6221 3970 9921

 Medan
 +6261 6200 2022

 Surabaya
 +6231 3000 3033

Quick card

# **Basic Reservation**

Amadeus Indonesia

May 2022

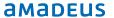

# PNR ( Passenger Name Record )

PNR must contain FIVE MANDATORY elements as follow:

- 1. Itinerary
- 2. Name
- 3. Contact number
- 4. Ticketing arrangement (time limit)
- 5. Received from and end of transaction

## ITINERARY ELEMENT ( HE AN, HE TN )

| THINERART ELEMENT ( HE AN, HE IN ) |                               |  |
|------------------------------------|-------------------------------|--|
| AN07DECCGKSIN/AGA                  | Availability with specific    |  |
|                                    | airline                       |  |
| ANCX29OCTCGKHKG                    | Availability using carrier    |  |
|                                    | preferred display             |  |
| AN09NOVCGKSIN/ASQ/CE               | Specific airlines & class     |  |
| AN02JANCGKSIN1500/ASQ/CE           | Specific time, airlines &     |  |
|                                    | class                         |  |
| AN06SEPCGKKUL/AGA*10SEP            | Dual city pair with return    |  |
|                                    | journey                       |  |
| AN20DECCGKSIN/ASQ*29DECSINHKG/ACX  | Dual city pair with onward    |  |
|                                    | journey                       |  |
| ACR16OCT                           | Availability change to return |  |
|                                    | routing                       |  |
| TN03AUGCGKHKG/ACX                  | Time table specific airlines  |  |
| TCR10AUG                           | Time table change to return   |  |
|                                    | routing                       |  |

## PNR SEGMENT SELL (HE SS) from availability

| <b>SS</b> 1Q1     | Sell 1 seat Q class on line no.1                                            |
|-------------------|-----------------------------------------------------------------------------|
| SS2C3*12          | Sell 2 seat C class on line no.3 and no.12 (dual city pair)                 |
| <b>SS</b> 1Y3*C12 | Sell 1 seat Y class on line no.3 and C class on line no.12 (dual city pair) |
| SS1V3/PE          | Sell 1 seat V class on line no.3 for waiting list                           |

## NAME ELEMENT (HE NM)

|                                            | /                 |
|--------------------------------------------|-------------------|
| NM1PARAMITA/JOSEPHINE MRS                  | Adult             |
| NM1NISYA/IRA MRS(INF/TIA/17APR22)          | Adult + INF same  |
|                                            | surname           |
| NM1HUSNIAH/SITI MRS(INFIBRAM/RAMA/08APR22) | Adult + INF       |
|                                            | different surname |
| NM1VERON/MISHA MISS(CHD/11OCT18)           | Child             |
| NM1BENJAMIN/MR                             | Adult single name |

## CONTACT NUMBER ELEMENT ( HE AP )

| CONTACT NOWDER ELEMENT (TIE AT )            |                         |
|---------------------------------------------|-------------------------|
| APJKT 021-7381412 ABC TRAVEL/JUNITA-A       | Agency contact number   |
| <b>AP</b> JKT 021-57943215 PT.REZEKI/IWAN-B | Business contact number |
| <b>AP</b> JKT 021-7475781 RANI/PAX-H        | Home contact number     |
| APE-info@apcogroup.com                      | Email address           |
| APM-0878 1818163/P1                         | Mobile phone number     |

#### TICKETING ARRANGEMENT ELEMENT ( HE TK )

|                 | , ,                    |
|-----------------|------------------------|
| TKTL            | Ticketing time limit   |
| TKTL/12AUG/1500 | Specify date & time    |
| TKOK            | Ticket has been issued |

#### RECEIVED FROM ELEMENT (HE RF)

| RFPAX or RFST | Received from pax or staff initial |
|---------------|------------------------------------|

#### **END TRANSACTION OR IGNORE**

| ER  | End transaction and redisplay PNR                          |
|-----|------------------------------------------------------------|
| ET  | End transaction and close PNR                              |
| IR  | Ignore and redisplay PNR                                   |
| IG  | Ignore PNR                                                 |
| ERK | To change any status (TK to HK or                          |
|     | KK to HK) and redisplay PNR                                |
| ETK | To change any status (TK to HK, or KK to HK) and close PNR |

#### SCROLL ENTRIES (HE SCROLL)

| MD (move down)        | MU (move up)                  |
|-----------------------|-------------------------------|
| MB (move bottom)      | MT (move top)                 |
| MDF (move down first) | MDS (move down second) – dual |
| MUF (move up first)   | MUS (move up second) – dual   |

## SEGMENT REBOOK (HE SB)

| SBC      | Rebook to C class for all itinerary |
|----------|-------------------------------------|
| SBC2,4   | Rebook to C class for seg.2 and 4   |
| SB19NOV3 | Rebook to 19 Nov for seg.3          |

# CANCEL SEGMENT (HE RT)

| XE4           | Cancel single element line no.4 |
|---------------|---------------------------------|
| <b>XE</b> 4,6 | Cancel element line no.4 and 6  |
| XI            | Cancel whole itinerary          |
| DL3           | Delete single element line no.3 |
|               | (not generate to airlines)      |

## PNR RETRIVAL ( HE RT )

| RTJUTKI8    | Retrieve PNR                   |
|-------------|--------------------------------|
| RT/TRIMURTI | Retrieve PNR by surname of pax |

## PNR PRINTING & EMAIL (HE WRA / HE IEPJ)

| WRA/RT                 | Print PNR (already retrieve)   |
|------------------------|--------------------------------|
| WRA/RTJUTKI8           | Print PNR using record locator |
| IEPJ-EML-email address | Email an itinerary             |
| IEPJ-EMLA              | Send to email address in APE   |
|                        | element in PNR                 |

| Example of PNR Creation         |                                     |
|---------------------------------|-------------------------------------|
| AN200CTCGKPAR/ASQ               | Availability with specific airlines |
| <b>SS</b> 1Y1                   | Sell 1 seat Y class on line no.1    |
| NM1PABLO/DIEGO MR               | Name element                        |
| <b>AP</b> JKT 021-8957070 ABC   | Contact number of travel agent      |
| TRVL/SUCI-A                     |                                     |
| <b>AP</b> JKT 021-7912323/PAX-H | Contact number of pax (home)        |
| TKTL                            | Ticketing time limit                |
| RFPAX                           | Received from pax                   |
| ER                              | End of transaction and redisplay    |
|                                 | PNR                                 |

| PNR Security / Reloc ( HE ES ) |                                              |
|--------------------------------|----------------------------------------------|
| <b>ES</b> JKTI92101-B          | Reloc PNR with both Read and<br>Write access |
| ESX                            | Delete reloc                                 |

| Frequent Flyer ( HE FF ) |                                                        |
|--------------------------|--------------------------------------------------------|
| FFNSQ-562308/P1          | Create SSR frequent flyer for specified pax            |
| <b>FFN</b> LH-22333,SQ   | Airline with interline agreement                       |
| VFFDxx                   | to display airlines frequent flyer                     |
| xx = airlines code       | agreement                                              |
| <b>FFA</b> AF-MIA022367  | Create a name automatically from frequent flyer number |

| Other Service Information ( HE OS ) |                                      |
|-------------------------------------|--------------------------------------|
| OSCX free text                      | Advice information to airlines       |
| OSYY free text                      | Advice information to multi airlines |

| Special Service Request ( HE SR )            |                                                     |
|----------------------------------------------|-----------------------------------------------------|
| SRVGML                                       | Request vegetarian meal for all pax and all segment |
| SRSPML-free text                             | Request special meal request with description       |
| SRBSCT/S2-3/P1                               | Request baby basinet for INF<br>under P1 (ADT) name |
| SROTHSMH-free text                           | Request for any other action                        |
| HE MEAL                                      | Display list of all meals code                      |
| SRFOIDxx HK1-PPA890123<br>xx = airlines code | Request Form of Identification (FOID)               |